# Reports (1)

## Table Of Contents

- [1 Short description](https://www.gsmanager.de/lexicon/entry/40-reports-1/#1-Short-description)
- [2 Detailed configurationvariables](https://www.gsmanager.de/lexicon/entry/40-reports-1/#2-Detailed-configurationvariables)
- [3 Zusätzliche Konfigurationsinstruktionen](https://www.gsmanager.de/lexicon/entry/40-reports-1/#3-Zusaumltzliche-Konfigurationsinstruktionen)
- [4 Configurationoverview](https://www.gsmanager.de/lexicon/entry/40-reports-1/#4-Configurationoverview)

Allows to report players. The [reports](https://www.gsmanager.de/lexicon/entry/33-reports/) can be saved (logfile, database) or admins can be notified directly (via E-Mail, [TS3](https://www.gsmanager.de/lexicon/entry/3-ts3/?synonym=6)).

## 1 Short description

Allows to report players. The [reports](https://www.gsmanager.de/lexicon/entry/33-reports/) can be saved (logfile, database) or admins can be notified directly (via E-Mail, [TS3](https://www.gsmanager.de/lexicon/entry/3-ts3/?synonym=6)). !report NICK MESSAGE !report Anton He is a cheater

== Configurationoverview =

JavaScript: onfig/plugins/reports.json

{

```
essageTplayeFRON,beiported ARGETvolltdelowinngessageMESSAGE>",
```
"ts3pokemessage": "GSManager: '<FROM>' reported '<TARGET>': <MESSAGE>",

```
 "ts3textmessage": "GSManager: '<FROM>' reported '<TARGET>': <MESSAGE>",
```

```
 }
}
```
Display More

## 2 Detailed configurationvariables

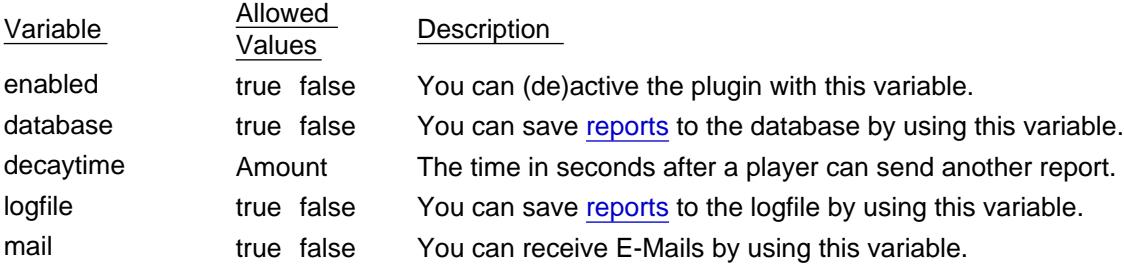

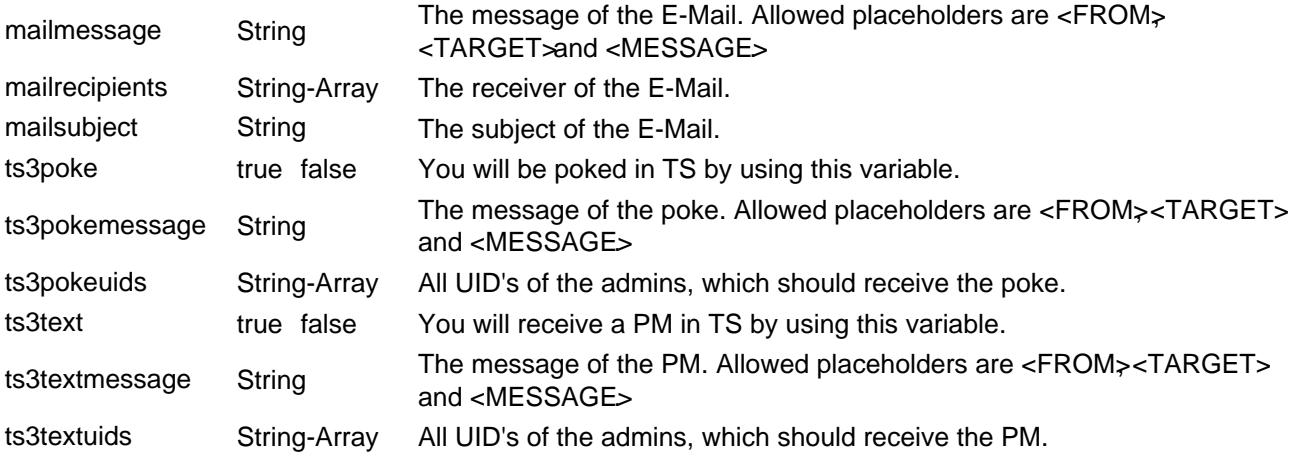

## 3 Zusätzliche Konfigurationsinstruktionen

If you want to use the [TS3](https://www.gsmanager.de/lexicon/entry/3-ts3/?synonym=6) function, you need to create a connection between [TS3-](https://www.gsmanager.de/lexicon/entry/3-ts3/?synonym=6)Server and GSManager. You may visit the [specific documentation.](https://www.gsmanager.de/lexicon/entry/1-teamspeak-3/)

You can find the UID's in TS: Settings => Identities . Select the profile on the left side to copy the Unique ID .

#### 4 Configurationoverview

This is an example to see how to add multiple receivers:

JavaScript: config/plugins/reports.json

{

essageT**playeFRONJusp**ortedTARGETwithtelowinngessageMESSAGE>",

"ts3pokemessage": "GSManager: '<FROM>' reported '<TARGET>': <MESSAGE>",

"ts3textmessage": "GSManager: '<FROM>' reported '<TARGET>': <MESSAGE>",

```
 }
}
```
Display More